# **Ресурсы по инфографике**

Вэтой главе представлен ряд ресурсов по информационному дизайну, которые спо-собны помочь вам в разработке и создании инфографики. Кроме того, здесь приведены некоторые источники для дальнейшего исследования, обучения и освоения.

11

# **Обзор визуальных элементов**

На рис. 11.1–11.6 представлены некоторые основные типы форм, символов, иконок, таблиц и диаграмм, которые вы можете использовать, чтобы передать сообщение с помощью инфографики.

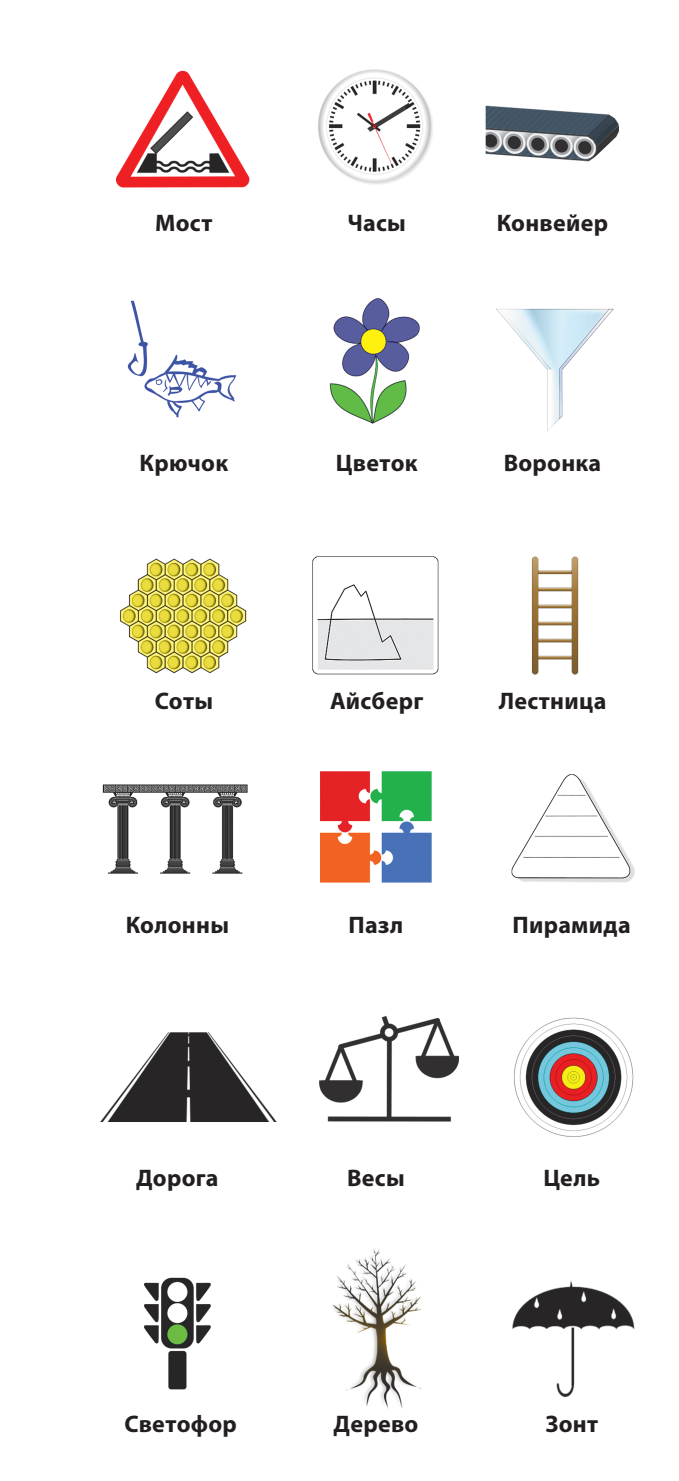

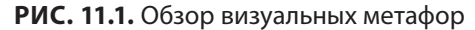

Помните, что эти и подобные метафорические рисунки и изображения можно использовать, чтобы генерировать идеи для новой инфографики. Они послужат основой для дальнейших построений.

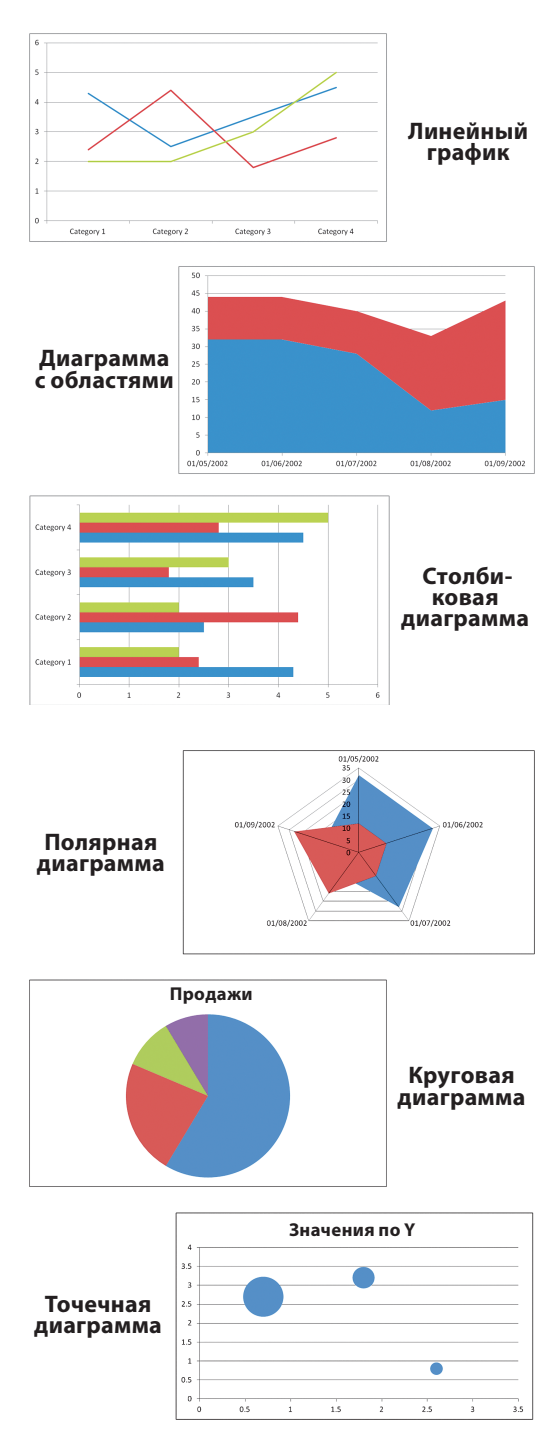

РИС. 11.2. Диаграммы и схемы для представления числовых данных

Вот несколько наиболее распространенных схем и диаграмм, помогающих рассказать, что скрывается за цифрами.

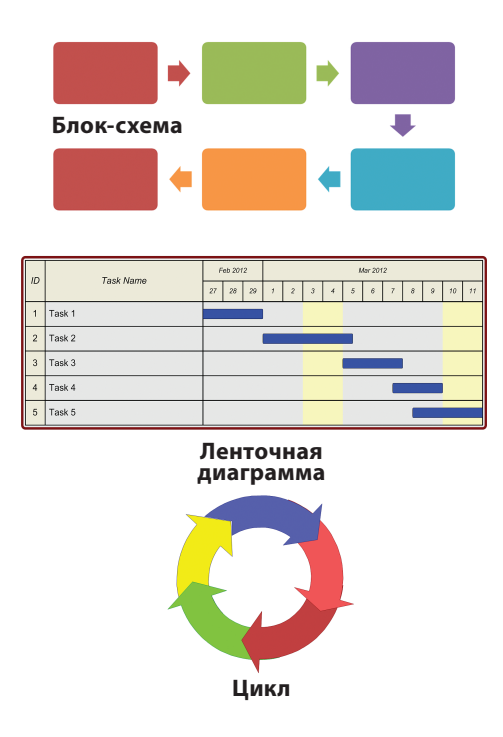

РИС. 11.3. Диаграммы и схемы для иллюстрации процессов

Используйте эти схемы и диаграммы, чтобы представить поток информации или ход процесса в бизнесе.

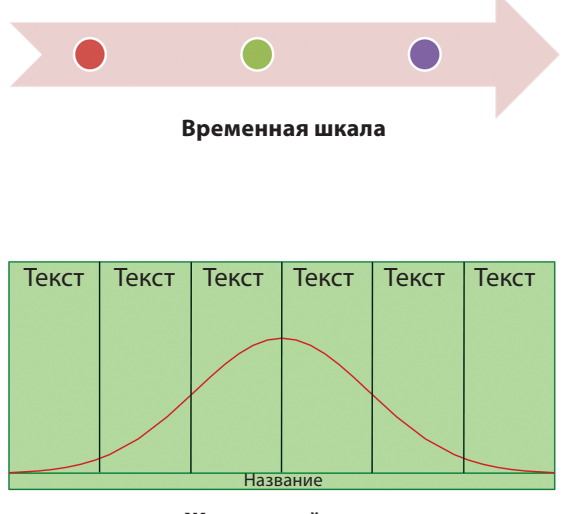

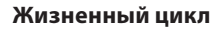

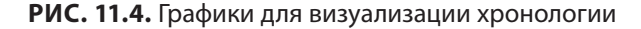

С помощью этих двух простых графиков удобно иллюстрировать хронологию.

 $P$ есурсы по инфографике

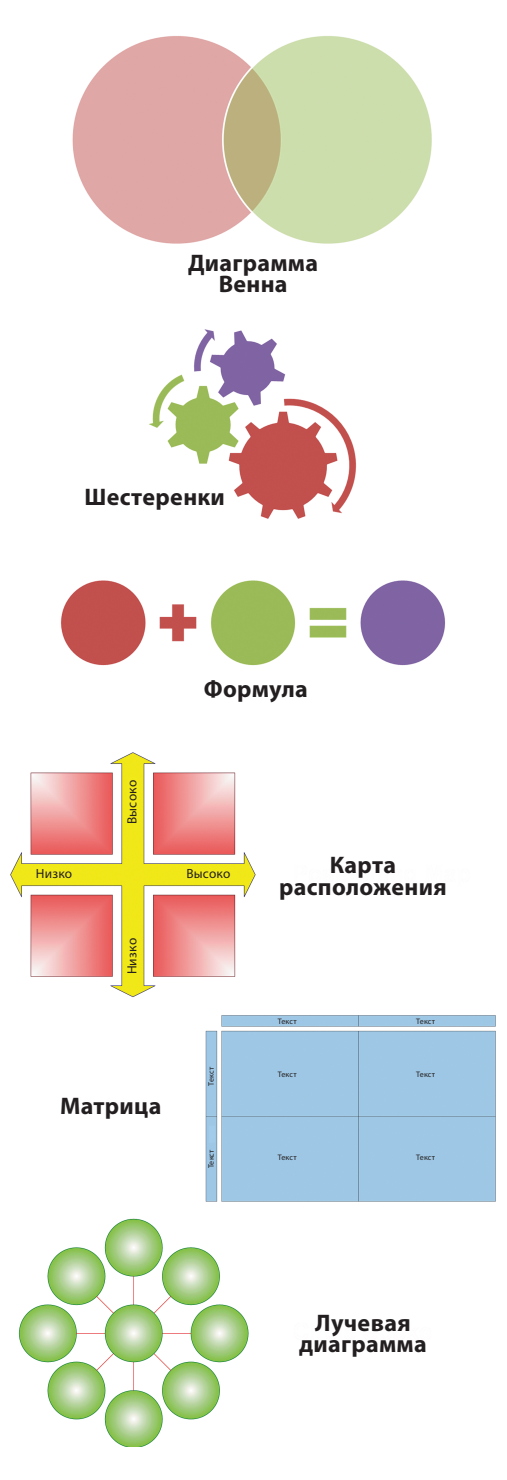

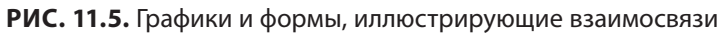

*Используйте эти средства инфографики, чтобы показать взаимозависимости.*

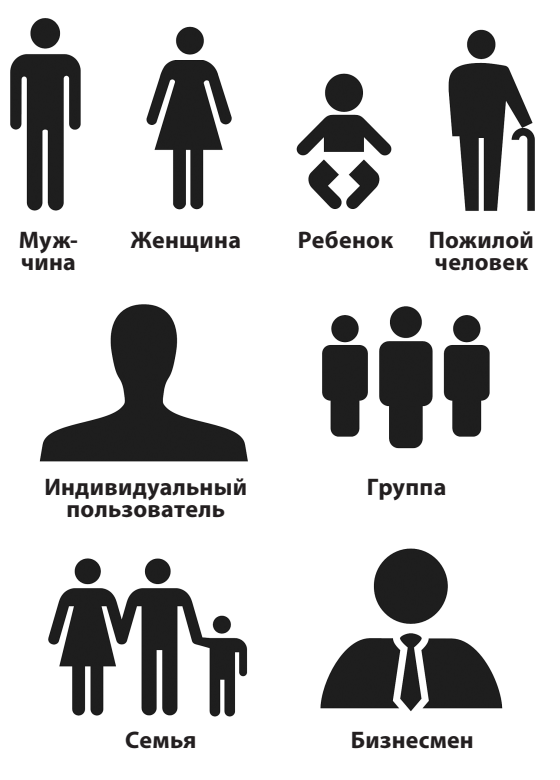

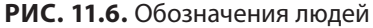

Используйте разнообразные значки, обозначающие людей, чтобы придать инфографике более дружественный характер.

# ИНСТРУМЕНТЫ ДЛЯ ИНФОГРАФИКИ

В создании инфографики вам поможет целый ряд автономных и онлайн-приложений для дизайна.

Описанные инструменты специально подобраны для тех, кто делает первые шаги в области информационного дизайна и желает осваивать его самостоятельно. Поэтому профессиональные дизайнерские приложения, такие как Adobelllustrator и InDesign, не рассматривались из-за их сложности и высокой цены.

## ИНСТРУМЕНТЫ ДЛЯ ВИЗУАЛИЗАЦИИ

#### Chartle, http://www.chartle.net

Chartle — простое онлайн-приложение для визуализации данных, которое позволяет создавать множество схем, диаграмм, карт, таблиц, шаблонов и т. д. Кроме того, это приложение позволяет сохранять, вставлять и публиковать получившиеся визуализации.

Стоимость: бесплатно.

# **Creately, http://creately.com**

Creately — приложение для информационного дизайна, позволяющее строить диаграммы в браузере или в отдельной программе. В Creately есть эффективная коллекция шаблонов и объектов для дизайна, которые можно использовать для создания информационных диаграмм, структурных схем, блок-схем, диаграмм связей и рисунков от руки. Стоимость: бесплатно (онлайн-версия для ограниченного пользования); \$5 в месяц с одного пользователя за онлайн-версию; \$75 за лицензионную версию рабочей программы для компьютера).

# Diagram.ly, http://www.diagram.ly

Diagram.ly — браузерное приложение для разработки диаграмм, которое часто сравнивают с Microsoft Visio. Приложение просто в использовании, легкодоступно стоит лишь зайти на сайт diagram.ly — и содержит более 70 категорий форм, иконок и изображений, которые позволяют создавать, сохранять и распечатывать самые разнообразные информационные диаграммы.

Стоимость: бесплатно.

#### DIY chart, http://www.diychart.com

DIY Chart — онлайн-инструмент для дизайна, позволяющий создавать схемы и графики с помощью множества различных шаблонов. Типы графиков включают линейный, столбчатый, полосчатый, воронкообразный и точечный, а также комбинированные гистограммы, круговые, пирамидальные, пузырьковые, лепестковые и полярные диаграммы и многое другое.

Стоимость: бесплатно; \$4.95 в месяц за улучшенную версию.

### GIMP, http://www.gimp.org

GIMP (сокращение от GNU Image Manipulation Program — программа обработки изображения для GNU) — графический редактор с открытым кодом и возможностью загрузки на рабочий стол. В GIMP есть ряд опций для создания и обработки изображений, редактирования фотографий и переформатирования графических файлов. Можно расширить функционал программы с помощью таких плагинов, как GIMP animation package или GIMP paint studio.

Стоимость: бесплатно.

# Gliffy, http://www.gliffy.com

Gliffy — это онлайн-приложение для информационного дизайна, которое помогает создавать широкий спектр диаграмм, таких как блок-схемы, сетевые графики, организационные схемы, SWOT-анализ, схемы бизнес-процессов и диаграммы Венна. Стоимость: бесплатно; \$4,95 за стандартную версию; \$9,95 за профессиональную версию.

### Hohli, http://charts.hohli.com

Hohli — интуитивно понятное и простое в обращении приложение на базе браузера, позволяющее легко создавать, сохранять и/или вставлять различные диаграммы. Имеются шаблоны для линейных графиков, круговых и линейчатых диаграмм, диаграмм разброса и полярных диаграмм. На сайте нет формальной инструкции, так что быстрое введение в Hohli см. по адресу: http://www.youtube.com/watch?v=RJB9K6MYfPo. Стоимость: бесплатно.

#### Inkscape, http://inkscape.org

Inkscape — графический редактор с открытым кодом, устанавливается на ваш компьютер. С его помощью можно создавать инфографику, формы, диаграммы, иконки и др. Стоимость: бесплатно.

#### Lovely Charts, http://www.lovelycharts.com

Lovely Charts — приложение для создания диаграмм, существующее в виде простой онлайн-версии и более мощной устанавливаемой программы. Оно позволяет создавать различные диаграммы, в том числе блок-схемы, карты сайта, схемы бизнес-процессов, организационные схемы, каркасные модели и многое другое.

Стоимость: бесплатная онлайн-версия (с регистрацией); €29 в год за профессиональную онлайн-версию; €59 за лицензированную программу для ПК; €3,99 за приложение для iPad.

#### Many Eyes, http://www-958.ibm.com/software/data/cognos/manyeyes

Many Eyes — приложение (и соответствующее сообщество), посвященное визуализации данных, которое было создано совместными усилиями IBM Research и группы IBM Cognos software. На сайте можно найти коллекцию инфографики и данные для просмотра, экспериментов и обсуждений. Many Eyes позволяет просматривать и обсуждать данные и визуализации, а также создавать инфографику из уже имеющихся на сайте данных. Зарегистрировавшись, вы сможете участвовать в многосторонней жизни сообщества: оценивать и комментировать, а также загружать собственные данные.

Стоимость: бесплатно.

#### Microsoft Publisher, http://bitly.com/wHPTQr

Microsoft Publisher — программное обеспечение для графического дизайна, с его помощью можно создавать и редактировать множество различных проектов инфографики. Программа позволяет вставлять и редактировать формы, иконки, фотографии и клипарты, а также дает широкие возможности изменения цвета и свойств изображения. Это ПО предоставляет большой выбор шрифтов и способов импортировать и обрабатывать элементы дизайна. Кроме того, программа позволяет сохранять результаты в разных форматах и с разным разрешением, в том числе для полиграфического качества печати. Стоимость: \$179.

#### SmartDraw, http://www.smartdraw.com

SmartDraw — это ПО, позволяющее создавать более 70 различных типов визуализации информации, включая диаграммы, схемы, диаграммы связей и др. Есть возможность использовать шаблоны или создавать собственный дизайнерский объект, а также добавлять иконки и формы из прилагающейся коллекции клипартов.

Стоимость: \$297 за стандартную версию; \$397 за бизнес-версию; \$597 за корпоративную версию.

#### StatPlanet, http://www.statsilk.com/software/statplanet

StatPlanet — программа для создания интерактивных схем, графиков и инфографики. Информация может быть представлена в виде схемы, столбцовой диаграммы, линейного графика или диаграммы разброса.

Стоимость: бесплатно.

#### Visual.ly, http://visual.ly/

Помимо большого сообщества, занимающегося информационным дизайном, на visual.ly можно найти и встроенный инструмент, позволяющий создавать собственную инфографику. Недавно были добавлены возможности преобразовывать данные из социальных сетей, которые доступны через Facebook и Twitter, в серию инфографики с помощью набора установленных шаблонов.

# Wordle, http://www.wordle.net

Wordle — онлайн-приложение, с помощью которого можно создать облако слов графически оформленный текст, где слова, которые встречаются наиболее часто, бросаются в глаза в первую очередь. Можно использовать нужный текст, скопировав его в приложение или просто указав адрес URL соответствующего блога либо страницы с RSS. Создав такое облако, можно менять цвета, шрифты и макет, а затем распечатать результат или сохранить его в галерее Wordle.

Стоимость: бесплатно.

#### Word SmartArt, http://bitly.com/xcqm4l

SmartArt — это графический плагин, встроенный в Microsoft Word. SmartArt предлагает ряд шаблонов, по которым можно быстро и легко создать свою инфографику. Доступны для использования такие формы визуализации, как списки, схемы процессов, иерархии, циклы, взаимосвязи, матрицы и пирамиды, и для каждой есть свои настройки. Кроме того, можно подбирать шрифты, цвет, стиль и эффекты.

Стоимость: включено в Microsoft Word.

# ЭЛЕМЕНТЫ ДИЗАЙНА

#### The Noun Project, http://thenounproject.com

The Noun Project — сайт, посвященный визуализации, где собраны для общего пользования символы и иконки. На сайте сотни значков, которые легко найти по категориям или ключевому слову. Все символы являются публичной собственностью, но права на использование могут быть различными, так что стоит проверить условия работы с теми изображениями, которые вы хотите скачать и применять.

Стоимость: бесплатно.

#### **Open Clipart, http://openclipart.org**

Библиотека Open Clipart — онлайн-коллекция клипартов. Сообщество Open Clipart создает, обрабатывает и распространяет изображения, доступные для всеобщего пользования. Все клипарты с этого сайта можно использовать без ограничений.

Стоимость: бесплатно.

#### Мой набор инструментов для инфографики

Вот некоторые из моих любимых инструментов:

- Microsoft Publisher 2010. В нем я создаю все свои инфографики. Для меня, человека без дизайнерского образования, это интуитивно понятное и простое в использовании ПО. Кроме того, это достаточно мощное приложение с богатыми возможностями, с помощью которого намного легче создавать различные сюжеты.
- Wordle. Я очень люблю использовать Wordle, чтобы создавать облака слов, которые помогают клиентам понять, как ключевые слова и фразы влияют на онлайнкоммуникацию. Например, я импортирую в Wordle весь текст из маркетинговых каналов клиента — веб-сайта или пресс-релиза, чтобы наглядно показать, какие из слов играют наибольшую роль, и затем сравниваю их с теми ключевыми словами, на которые нужно сделать упор.
- Noun Project. Постоянно пополняющуюся коллекцию отличных иконок на Noun Project я использую, чтобы вставлять графические элементы и символы в инфографику. Мне кажется, что простой, современный стиль этих элементов действительно делает мою инфографику более выразительной.

# ДОПОЛНИТЕЛЬНАЯ ЛИТЕРАТУРА

Если вам интересно узнать больше о принципах информационного дизайна и визуальной коммуникации, то в этом разделе вы найдете названия нескольких книг, с которых можно начать.

# НА ОБРАТНОЙ СТОРОНЕ САЛФЕТКИ: КАК РЕШАТЬ ПРОБЛЕМЫ И ПРОДАВАТЬ ИДЕИ С ПОМОЩЬЮ РИСУНКОВ (THE BACK OF THE NAPKIN: SOLVING PROBLEMS AND **SELLING IDEAS WITH PICTURES, DAN ROAM)**

Книга Дэна Роэма знакомит с простым набором методов и инструментов визуального мышления. Она рассказывает, как, используя изображения, можно повышать эффективность коммуникации, порождать новые идеи и решать проблемы в бизнесе.

### КАК СОЗДАВАТЬ БОЛЕЕ ЭФФЕКТИВНЫЕ ГРАФИКИ (CREATING MORE EFFECTIVE **GRAPHS, NAOMI B. ROBBINS)**

Правильно сделанный график может оказаться мощным способом донести информацию до аудитории. Эта книга научит более эффективно использовать графики для представления данных. Книга «Как создавать более эффективные графики», написанная Наоми Б. Роббинс, дает информацию и описывает техники, которые нужны, чтобы выбрать подходящий тип графика, а также показывает, как это сделать.

#### КАК ПРЕДСТАВЛЯТЬ ИНФОРМАЦИЮ (ENVISIONING INFORMATION, EDWARD R. TUFTE)

Эдвард Р. Тафт широко известен как автор, пишущий об информационном дизайне и визуализации данных. Книга «Как представлять информацию», которую некоторые считают его лучшей работой, приводит отличные примеры информационного дизайна и описывает те принципы, на которых основана эффективность примеров.

# ДИЗАЙН ГРАФИКОВ, РАДУЮЩИХ ГЛАЗ И ДУШУ (GRAPH DESIGN FOR THE EYE AND **MIND. STEPHEN M. KOSSLYN)**

Графики получили широчайшее распространение, но огромное их количество на удивление неэффективно в том, что касается передачи информации, потому что многие графики не учитывают то, как их воспринимает аудитория. Книга «Дизайн графиков, радующих глаз и душу» Стивена М. Косслина рассматривает восемь психологических принципов, на основе которых следует разрабатывать эффективные графики. Даются рекомендации о том, как лучше всего подобрать подходящий график. Также показано, как создавать графики, которые будут наиболее понятны аудитории.

# ИНФОГРАФИКА: ПОЛНОЕ ИЛЛЮСТРИРОВАННОЕ ПОСОБИЕ (INFORMATION **GRAPHICS: A COMPREHENSIVE ILLUSTRATED REFERENCE, ROBERT L. HARRIS)**

Эта книга Роберта Л. Харриса — всесторонний справочник по визуализации информации. В ней описан целый ряд средств визуальной коммуникации, включая диаграммы, графики, схемы, карты и таблицы. В данной книге содержится более 3000 иллюстраций. Это замечательный источник данных об информационном дизайне.

# **ВИЗУАЛИЗАЦИЯ ИНФОРМАЦИИ: ОСМЫСЛЕНИЕ ДИЗАЙНА (INFORMATION VISUALIZATION: PERCEPTION FOR DESIGN, COLIN WARE, MORGAN KAUFMANN)**

В этой книге, основанной на научных данных о зрении и восприятии, исследуется вопрос: как и почему мы видим именно так, а не иначе. Ее авторы, Колин Уор и Морган Кауфманн, раскрывают принципы, лежащие в основе коммуникации с помощью инфографики, и учат делать дизайн более четким, эффективным и информативным.

# ЗНАКИ И ЗНАЧЕНИЕ. ВЕРСИЯ «НОЛЬ» (MARKS AND MEANING, VERSION ZERO. **DAVE GRAY, LULU,COM)**

«Знаки и значение» (Дэйв Грей, Lulu.com) — в прямом смысле слова незаконченная работа: это живое исследование зрительного мышления и информационного дизайна. Часть книги - теория, часть - задания. Автор постоянно дополняет ее, используя замечания и комментарии читателей. Купившему книгу предлагается присоединиться к онлайн-сообществу, где обсуждается содержание издания.

# ТЕПЕРЬ ВИДИТЕ? ПРОСТЫЕ СРЕДСТВА ВИЗУАЛИЗАЦИИ ДЛЯ КВАНТИТАТИВНОГО **AHAJUISA (NOW YOU SEE IT: SIMPLE VISUALIZATION TECHNIOUES) FOR QUANTITATIVE ANALYSIS. STEPHEN FEW.)**

Книга Стивена Фью «Теперь видите?» учит простым способам исследования и анализа количественных данных с помощью взгляда. В ней представлены средства графического дизайна, которые можно применить со множеством различных инструментов, в том числе с такими повседневными программами, как Microsoft Excel. Книга учит видеть в данных структуры, тенденции и взаимосвязи, которые помогают оценить эффективность организации и возможности оптимизации.

# СЛАЙДОЛОГИЯ: ИСКУССТВО И НАУКА СОЗДАВАТЬ ЗАМЕЧАТЕЛЬНЫЕ ПРЕЗЕНТАЦИИ (SLIDE:OLOGY: THE ART AND SCIENCE OF CREATING GREAT PRESENTATIONS, NANCY **DUARTE**

«Слайдология» поможет научиться общаться и рассказывать с помощью зрительных образов. Книга использует материалы по дизайну, масштабное мышление и учебные примеры, чтобы научить читателя переводить мысли и идеи на язык инфографики и эффективно использовать средства информационного дизайна.

# ВИЗУАЛЬНЫЙ ЯЗЫК: СПОСОБ ГЛОБАЛЬНОЙ КОММУНИКАЦИИ XXI ВЕКА (VISUAL LANGUAGE: GLOBAL COMMUNICATION FOR THE 21ST CENTURY, ROBERT E. HORN)

Эта книга не столько о дизайне, сколько о том, как эффективно представлять информацию графическими средствами. «Визуальный язык» Роберта Е. Хорна учит передавать сложную информацию с помощью форм и текста.

# СПРАВОЧНИК ПО ИНФОГРАФИКЕ WALL STREET JOURNAL: ПРАВИЛА ПРЕДСТАВЛЕНИЯ ДАННЫХ, ФАКТОВ И ЦИФР. (THE WALL STREET JOURNAL GUIDE TO IN FORMATION GRAPHICS: THE DOS AND DON'TS OF PRESENTING DATA, FACTS, AND FIGURES. DONA M. WONG)

Эта книга на ряде примеров показывает, какая инфографика эффективна, а какая — нет, и если она не срабатывает, то почему. В ней объясняется, как выбрать тип визуализации, наиболее соответствующий вашей информации, как эффективно использовать цвет и как добиться от инфографики большей силы воздействия.

# ИНФОДИЗАЙНЕРЫ, КОНСУЛЬТАНТЫ И АГЕНТСТВА

Этот список включает в себя дизайнеров, работающих индивидуально, фирмы и агентства, предлагающие услуги, связанные с информационным дизайном, визуализацией данных и стратегиями визуальной коммуникации. Если вы хотите поручить информационный дизайн специалисту со стороны, эта подборка поможет больше узнать о предоставляемых услугах и/или станет отправной точкой для поиска информации о конкретном дизайнере или фирме.

Если вы сами занимаетесь разработкой инфографики, данный список тем не менее может оказаться для вас очень полезным. На указанных сайтах можно найти блоги, портфолио и обсуждения, которые обязательно послужат источником вдохновения для вашей работы.

ПРИМЕЧАНИЕ Талантливых дизайнеров и агентств слишком много, чтобы здесь упомянуть их всех. Если вы ищете графического дизайнера для разработки и реализации собственного плана, обязательно обратите внимание на местный рынок.

#### **AFFHTCTRA**

#### Always with Honor, http://alwayswithhonor.com

AWH — независимая студия информационного дизайна, которая находится в Портленде, штат Орегон. Она занимается созданием инфографики, иллюстраций и изображений в стиле, который сами дизайнеры AWH характеризуют как «легкомысленный». Они сотрудничали с широким кругом клиентов, включая такие организации, как Toyota, Nature Conservancy и Girl Scouts of the USA. Представители агентства публиковались в таких изданиях, как журналы GOOD и Esquire, газета New York Times.

# Boost Labs, http://www.boostlabs.com, Washington, DC, USA

Компания с ограниченной ответственностью Boost Labs — фирма интернет-инноваций, находящаяся в Вашингтоне и специализирующаяся на интерактивной визуализации данных и инфографике. Фирма работает с множеством правительственных, некоммерческих и коммерческих организаций, помогая им представить наборы данных в виде понятных справочных материалов, приспособленных для зрительного восприятия.

#### Column Five, http://columnfivemedia.com

Column Five — замечательное агентство дизайна, расположенное в Ньюпорт-Бич, штат Калифорния. Оно предлагает услуги по всему циклу создания инфографического дизайна, включая визуализацию данных и интерактивные графические изображения, совместимые с iPad/iPhone. Кроме того, Column Five предлагает разработку контентстратегии и услуги в области маркетинга в социальных сетях, позволяющие увеличить охват вашей инфографики.

# Design by Soap, http://www.designbysoap.co.uk/infographic-design

Команда энтузиастов из Херефорда (Великобритания), работающих в Design by Soap, специализируется в области дизайна, инфографики, визуализации данных и продвижении в социальных сетях. DBS создает инфографику для компаний и отдельных блогеров, а также предоставляет услуги по сбору данных. Фирма предлагает уникальную систему фиксированных цен.

#### Dynamic Diagrams, http://www.dynamicdiagrams.com

Dynamic Diagrams — фирма, занимающаяся информационным дизайном. Она находится в Провиденсе, штат Род-Айленд. Агентство предлагает наглядные разъяснения с помощью презентаций, видео, анимации, иллюстраций, инфографики и диаграмм, которые позволяют организациям «передать сложную информацию в простом и увлекательном виде, что ведет к результативному общению».

#### Fathom, http://fathom.info

Fathom — агентство информационного дизайна в Бостоне, Массачусетс, которое помогает клиентам лучше понять и отразить сложные данные с помощью инфографики, интерактивных средств и программного обеспечения для ПК, веб-страниц и мобильных устройств.

#### FFunction, http://ffctn.com

FFunction — дизайнерское бюро в Монреале, Канада, специализирующееся на пользовательских интерфейсах и визуализации данных. Его основатель Себастьен Пьер и творческий директор Одри Лапьер создают на заказ инструменты, интерфейсы и элементы информационного дизайна, помогающие организациям справляться с трудностями, связанными с переизбытком информации.

#### Golden Section Graphics, http://golden-section-graphics.com

Golden Section — немецкое агентство из Берлина, которое специализируется на информационном дизайне. Это многоплановая фирма, работающая над проектами по визуализации данных, созданию редакционных иллюстраций, разработке руководств для пользователя, трехмерной визуализации и анимации, интерактивному дизайну, рекламной инфографике, созданию изображений и дизайну интерфейсов приложений.

#### Hothouse Design, http://www.hothousedesign.com.au

Hothouse Design — австралийское агентство, расположенное в штате Виктория, специализирующееся на информационном дизайне. Фирма работает над визуализацией данных, создает диаграммы, разъяснительные графические материалы, карты, формы, расписания и презентации.

#### Hyperakt, http://hyperakt.com

Hyperakt — независимая дизайнерская фирма из Бруклина, штат Нью-Йорк. Она специализируется (помимо прочих дизайнерских задач) на визуализации данных и стремится использовать дизайн для достижения положительных изменений. Фирма работает с клиентами, которые «борются за правосудие, поддерживают культурный уровень и разнообразие, распространяют знания и занимаются социальным предпринимательством».

#### InfoNewt, http://infonewt.com

Расположенная в Далласе, штат Техас, фирма InfoNewt занимается информационным дизайном и помогает организациям оптимизировать внутреннюю и внешнюю коммуникацию. InfoNewt создает инфографику, используя широкий спектр бизнес-данных, исследования потребителя, цифры из бюджета и анализ веб-сайтов. Она предоставляет услуги от сбора данных до информационного дизайна.

#### Interactive Things, http://interactivethings.com

Interactive Things — это студия, которая находится в Швейцарии, в Цюрихе, и занимается визуализацией данных и оптимизацией взаимодействия с пользователем. Агентство создает инфографику и интерактивные визуализации данных для различных клиентов, среди которых образовательные учреждения, некоммерческие организации, финансовые службы, международные банки и телекоммуникационные компании.

#### Jess3, http://jess3.com

Имеющее репутацию одного из лидеров в области инфографики, а особенно в социальных сетях, творческое агентство Jess3 специализируется на искусстве визуализации информации, формировании контекста и привнесении смысла в наборы данных. Среди его услуг — создание анимации, пользовательских интерфейсов и дизайн

пользовательского восприятия, подбор контента, цифровой PR, разработка крупномасштабных инсталляций, социальных стратегий, инфографики и визуализации данных. JESS3 находится в Вашингтоне, а его филиалы расположены в Лос-Анджелесе, штат Калифорния, Оклахоме, штат Оклахома, и Орландо, штат Флорида. Кроме того, сотрудничающие с агентством дизайнеры работают в сообществах в Филадельфии, штат Пенсильвания, Денвере, штат Колорадо, Бруклине, штат Нью-Йорк, Сан-Франциско, штат Калифорния, и Портленде, штат Орегон.

#### Killer Infographics, http://killerinfographics.com

Killer Infographics — это дизайнерская фирма, расположенная в Сиэтле, штат Вашингтон. Она была основана интернет-предпринимателями Ником Грантом и Эми Бэллиетт. У Гранта был опыт в области делового развития, и он работает с упором на стратегию, помогая клиентам интегрировать инфографику в их маркетинговые структуры. Бэллиетт концентрируется на дизайне и SEO. Фирма прежде всего стремится сохранять приоритет SEO во всех дизайнерских работах.

#### Stamen, http://www.stamen.com

Stamen — студия дизайна и технологий из Сан-Франциско, штат Калифорния, которая специализируется в области онлайн-картографии (разработке и создании карт) и визуализации данных. Stamen работает с разнообразными клиентами, такими как финансовые учреждения, художники и архитекторы, производители автомобилей, музеи, высокотехнологичные фирмы и университеты, помогая им выработать стратегии для усвоения и представления аудитории сложной информации.

# ДИЗАЙНЕРЫ-ФРИЛАНСЕРЫ

#### Келли Андерсон (Kelli Anderson), http://kellianderson.com

Келли Андерсон — художник и дизайнер, работающая на территории Большого Нью-Йорка и специализирующаяся на редакторской инфографике. Ее редакторские иллюстрации имеют цель объединить «конкретную, близкую "вещественность" темы и информацию, не видную глазу», и она создает их как для печати, так и для Сети. Работы Андерсон представлены в Fast Company, Wired UK, Hemispheres и Airbnb.

#### Джесс Бахман (Jess Bachman), http://infographics.byjess.net

Джесс Бахман работает в Вермонте и специализируется на создании инфографики для Сети. Он рассматривает инфографику с позиций контент-маркетинга, а своей целью считает создание «гиперактивно распространяющегося контента для замечательных клиентов». Бахман концентрируется на ретвитах, посещениях страниц, обратных ссылках, рейтинге и комментариях.

#### **Стивен Дж. Бирд (Stephen J. Beard), http://www.stephenjbeard.com**

Стивен Бирд работает в Индианаполисе, штат Индиана, и специализируется на газетной инфографике. Он разрабатывает, создает и иллюстрирует макеты информационного дизайна, графики, карты и диаграммы для печати и интерактивных медиа.

#### **Карл ДеТоррес (Carl DeTorres), http://www.carldetorres.com**

Карл ДеТоррес — лауреат конкурсов, графический дизайнер из района залива Сан-Франциско. Он работает и с крупными, и с мелкими организациями, создавая яркий и уникальный дизайн для печати и Сети. ДеТоррес оценивает проекты, с которыми работает, не по размеру компании и не по бюджету дизайна, а скорее по «потенциалу проекта».

#### **Франческо Франчи (Francesco Franchi), http://www.francescofranchi.com**

Франческо Франчи — журналист и дизайнер редакционной и визуальной информации. Он является творческим директором ежемесячного журнала новостей Intelligence in Lifestyle, издаваемого Il Sole 24 Ore, ведущей итальянской газетой, посвященной экономике. Кроме того, Франчи пять лет работал в качестве главного дизайнера студии Leftloft (Милан и Нью-Йорк). Он получил степень магистра промышленного дизайна в политехническом университете Милана.

#### **Пол Хорн (Paul Horn), http://www.cooljerk.com/hornographics**

У Пола Хорна, который работает в Сан-Диего, штат Калифорния, широкий опыт в области информационного дизайна для газет. Он работал в качестве журналиста-автора инфографики в Reno Gazette-Journal и San Diego Union-Tribune.

#### **Тревор Джонстон (Trevor Johnston), http://www.trevorjohnston.com**

Тревор Джонстон — канадский иллюстратор из Оттавы. Он предлагает творческие решения для широкого круга задач — от подробных технических иллюстраций и изображений продукции до инфографики в публицистическом стиле и шутливых иллюстраций к текстам.

#### **Марк Колл (Marc Kolle), http://www.marckolle.com**

Марк Колл — фрилансер, занимающийся информационным дизайном, журналистикой с использованием инфографики и иллюстрированием. Он живет в Нидерландах, в Роттердаме, и уже создал для разных СМИ сотни инфографических работ в «оригинальном, доступном и легком стиле», помогающих объяснить сложную информацию.

### Дэвид Маккэндлесс (David McCandless), http://informationisbeautiful.net

Дэвид Маккэндлесс — британский журналист из Лондона, который занимается информационным дизайном. Он визуализирует факты, данные, идеи, проблемы и статистические сведения в особом минималистическом стиле. Его особенно интересуют те закономерности и структуры, которые раскрываются в данных, и то, как информационный дизайн помогает людям лучше понимать окружающий мир.

#### Стефани Посавец (Stefanie Posavec), http://itsbeenreal.co.uk

Стефани Посавец — дизайнер-фрилансер американского происхождения, живущая в Лондоне. Она работает с широким кругом заказчиков и концентрируется на проектах, связанных с информационным дизайном, визуализацией данных и дизайном книг.

#### Гевин Потенца (Gavin Potenza), http://www.gavinpotenza.com

Гевин Потенца — иллюстратор и дизайнер, работающий в Бруклине, штат Нью-Йорк. Его работы представлены на страницах Computer Arts, HOW, а также многочисленных КНИГ.

# Мориц Штефанер (Moritz Stefaner), http://moritz.stefaner.eu

Мориц Штефанер — немецкий визуализатор-фрилансер из Бремена, который увлекается эстетикой информации, интерактивной визуализацией и влиянием Сети на наше восприятие информации. Бакалавр когнитологии и магистр по дизайну интерфейсов.

#### Кёртис Уэйли (Curtis Whaley), http://www.tabletinfographics.com

«Tablet» — это студия дизайна и иллюстрирования в Мэдисоне, штат Висконсин, которая занимается визуализацией того, что сложно объяснить словами. Уэйли специализируется на создании инфографики, анимации, диаграмм, карт, изображений и символов, цель которых — помочь заказчику «показывать, а не рассказывать».

#### Кэрол Зубер-Мэллисон (Carol Zuber-Mallison), http://www.zmgraphics.com

У Кэрол Зубер-Мэллисон большой опыт работы с газетами, она занималась редактированием текстов и графического материала в Dallas Morning News и Fort Worth Star-Telegram. Кэрол живет в Форт Уорт, штат Техас, и предоставляет широкий круг услуг в области дизайна, включая создание инфографики, схем и временных графиков, диаграмм и вставок, карт, графиков процессов, изображений и иллюстраций, работая по принципу «сначала содержание, затем оформление».

#### **КОНСУЛЬТАНТЫ**

Еще один вид профессиональных услуг, связанных с инфографикой, — это консультирование по вопросам информационного дизайна. В принципе, консультанты или

консультационные фирмы отличаются от многих традиционных агентств и дизайнеров-фрилансеров тем, что их услуги основываются прежде всего на коммуникативных стратегиях, в отличие от дизайна. Следует заметить, что некоторые агентства и дизайнеры-фрилансеры, упомянутые в предыдущем разделе, также предлагают услуги по созданию стратегии. Если стратегия - важная часть плана вашей организации в отношении информационного дизайна, то стоит убедиться в том, что потенциальный исполнитель оказывает подобные услуги.

#### FrameConcepts, http://frameconcepts.com

FrameConcepts — фирма, занимающаяся информационным дизайном в Большом Нью-Йорке и специализирующаяся на создании инфографики, анимации, интерактивных презентаций, пиктограмм и визуализации данных. Девиз фирмы: «Сначала бизнес, потом творчество», а ее цель — использовать визуальную коммуникацию, чтобы наладить связь между организацией и ее аудиторией.

#### Luminant Design, http://www.luminantdesign.com

Компания с ограниченной ответственностью Luminant Design - нью-йоркская консалтинговая фирма с опытом аналитической работы по решению задач из области коммуникации и дизайна в таких сферах, как архитектура, проектирование, программное обеспечение и графический дизайн. Визуальные графические работы компании включают карты, диаграммы, системы указателей, системы управления идентификаторами, программные и онлайн-интерфейсы, а также полиграфический дизайн для журналов.

#### Perceptual Edge, http://www.perceptualedge.com

Perceptual Edge — консалтинговая компания из Беркли, штат Калифорния, концентрирующаяся на том, чтобы помогать организациям разрабатывать простое оформление информации для эффективного анализа и коммуникации. Основатель и директор фирмы Стивен Фью имеет более чем 25-летний опыт работы в качестве консультанта, рационализатора и преподавателя в области информационного дизайна и корпоративного интеллекта. Он считается ведущим экспертом в области визуализации данных для наглядности и нужд коммуникации.

#### XPLANE / Dachis Group, http://www.xplane.com

Основанная Дэйвом Греем в 1993 году фирма XPLANE прошла путь развития от компании по информационному дизайну до мировой консалтинговой компании по вопросам коммуникации и реорганизации бизнеса с офисами в Портленде, штат Орегон, Сент-Луисе, штат Миссури, Мадриде и Амстердаме. XPLANE в составе группы Dachis Group помогает достичь успеха корпорациям — мировым лидерам, используя передовые методы совместного консультирования, мышления, основанного на дизайне, задействованности социальных медиа и средств визуальной коммуникации.